# **Formation inter-entreprise (groupée)**

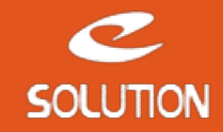

# **Formation Administrateur Act!**

# **Objectifs de la formation**

Maitriser le déploiement de la solution Act! CRM au sein de votre société. Au terme de cette journée les administrateurs sont opérationnels sur l'installation et le paramétrage du logiciel. L'utilisation du logiciel fait l'objet d'une formation dissociée.

# **Lieu**

A distance (préféré) ou dans nos locaux.

### **Durée**

1 jour (7 heures).

# **Public concerné**

Administrateurs de Act!.

# **Prérequis**

• La partie relative à l'installation, l'intégration de données, la gestion des sauvegardes et la mise en place de la synchronisation, nécessite d'avoir de très bonnes connaissances informatique.

• La partie relative au paramétrage de Act! nécessite d'avoir une bonne maitrise des outils informatique et une connaissance de la gestion de la relation client et des flux de l'entreprise.

# **Matériel et logiciel**

Chaque participant doit disposer d'un ordinateur équipé du logiciel qui fait l'objet de la formation. Pour les formations à distance chaque participant doit également disposer d'une connexion Internet et d'un téléphone ou d'un ordinateur équipé d'un micro/haut-parleurs (micro-casque recommandé). La solution de visio-conférence que nous utilisons permet de suivre la formation depuis n'importe où, que ce soit en télé-travail ou depuis l'un des sites de son entreprise. Les appels téléphoniques sont gratuits depuis 34 pays, les appels internet sont totalement gratuits.

# **Plan de formation**

# **Installation de Act!**

- Prérequis et comment installer SQL Server et Act! sur un serveur de données. • Prérequis et comment installer Act! sur un poste utilisateur en réseau ou en mode déconnecté.
- Spécificités liées aux différents environnements Windows.
- Enregistrement et gestion des licences Act!.

## **La gestion de la base de données**

- Savoir créer et partager une base de données Act!.
- Savoir gérer les sauvegardes et l'utilisation du planificateur de tâche Act!.
- Savoir restaurer une base de données.
- Les opérations de maintenance sur la base de données: vérification de l'intégrité, purge, …
- Savoir utiliser l'outil d'administration avancée ActDiag.

# **La gestion des utilisateurs et des droits**

- Savoir créer les comptes d'accès utilisateur Act! et définir les droits.
- Savoir gérer le départ d'un collaborateur et la réaffectation de comptes en masse.
- Les différents types d'utilisateurs (administrateur, responsable, …). • La gestion des équipes.
- Gestion de la sécurité des données de Act!.

# **Le paramétrage de la base de données**

- Les champs système de Act!.
- Savoir créer des champs dans Act!. • Les différents types de champ: texte, liste déroulante, case à cocher, date/heure, …
- La gestion des listes déroulantes: mono-sélection, multi-sélection, …
- Savoir gérer les champs principaux et obligatoires.
- Savoir gérer la sécurité des champs par utilisateur ou par équipe (lecture seule,
- lecture/écriture).
- Concevoir/modifier une présentation/interface graphique dans Act!.
- Savoir gérer plusieurs types de présentation.
- Comment mettre en page les fiches société/contact/opportunité. Gérer les onglets, le positionnement des champs, la tabulation, …
- Savoir définir le ou les cycles commerciaux dans les opportunités de vente.
- Personnalisation des activités et des historiques.
- Personnalisation des séries d'activité.
- Savoir créer des modèles de document Act! ou Word et intégrer des champs de fusion.
- Savoir mettre en place le couplage entre Outlook et Act!.
- Savoir adapter les tableaux de bord et les rapports Act!. • Savoir personnaliser les menus et barre d'outils de Act!.
	- Définition des préférences et des paramètres d'initialisation.
	-

# **L'échange de données**

- Savoir importer des sociétés/contacts dans Act! depuis un fichier Excel. Savoir migrer une base de données d'une version de Act! à une autre.
- 
- La gestion préventive et curative des doublons.
- Les possibilités d'export de données.

### **La synchronisation Act!**

- Connaître les principes de la synchronisation Act!.
- Le service de synchronisation de Act!.
- Savoir configurer la synchronisation et filtrer les données. • Savoir générer et déployer des bases filles.
- Savoir gérer la synchronisation automatique et l'utilisation du planificateur de tâche Act!.

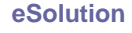

Immeuble 19 Les Nouveaux Horizons 78990 Elancourt France Tel : +33 1 85 40 18 00 Web : [act-france.com](https://act-france.com/) Email : [infos@act-france.com](mailto:infos@act-france.com)

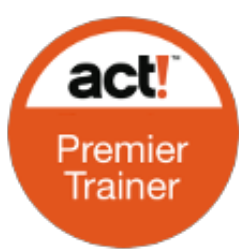